## The user does not exist

694 Nesvin KN March 27, 2024 Common Errors & Troubleshooting 1113

## How to fix "The user does not exist" error in Ezeelogin GUI?

The user does not exist issues occurs when the LDAP user is not imported to the Ezeelogin.

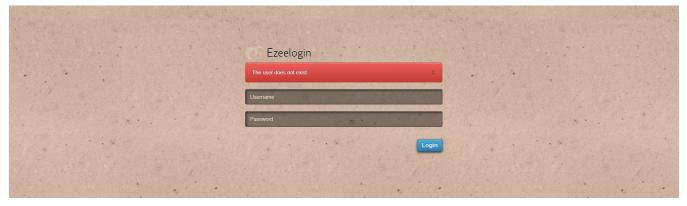

How to fix the issue:

1. Login to Ezeelogin GUI as **admin user** and click on **Users** -> **LDAP** -> **import the users**.

| ≡ Servers ►        |      | and the second    | A Start                                                                                                    |                       | and the second       |              |                         | C. Martin Control |         |
|--------------------|------|-------------------|----------------------------------------------------------------------------------------------------|-----------------------|----------------------|--------------|-------------------------|-------------------|---------|
| 3017013            | U:   | sers in LDAP find | All                                                                                                    | ~                     |                      |              |                         |                   |         |
| Web Portals        | ×    | Username ↓        | First Name                                                                                                    | Last Name             | Email                | Status       | User Group              | LDAP              | Notes   |
| Users              |      | alex              | alex                                                                                                    |                       |                      | New          | Admins                  | Idap              |         |
|                    |      | ) jake            | jake                                                                                                    |                       |                      | New          | Admins                  | Idap              |         |
| Jser Groups        |      | ) john            | john                                                                                                    |                       |                      | New          | Admins                  | ldap              |         |
| Authentication Log |      |                   |                                                                                                    |                       |                      |              |                         |                   | 1-      |
|                    | 1.10 | Sector Contractor |                                                                                                    |                       | Constant personality | e server and | Assessed and the second |                   | -       |
|                    | U:   | sers not in LDAP  | nd                                                                                                    | All 🗸                 |                      |              |                         |                   |         |
|                    | Us   | sername V         | First Name                                                                                                    | Last Name             | Email                | Statu        | <u>s User Group</u>     |                   | Actions |
|                    |      |                   |                                                                                                    |                       | No item              |              |                         |                   |         |
|                    |      | 1                 | and the second second s |                       |                      |              | State State State       |                   |         |
|                    |      | • 1               | The state of the second                                                                                                    |                       | • 1                  | 1. 5. 5. 1.  |                         |                   | •. 1    |
|                    |      |                   |                                                                                                    |                       | Shin and             |              |                         |                   |         |
|                    | -    |                   | in the second                                                                                                    | and the second second |                      |              |                         | · • •             |         |
|                    |      |                   |                                                                                                    |                       |                      |              |                         |                   |         |

2. Login to the Ezeelogin GUI using the same user credentials, and user will successfully log in.

| Ezeelogin  |                             |                       |            |                                                                                                    | Welcome, alex L |
|------------|-----------------------------|-----------------------|------------|----------------------------------------------------------------------------------------------------|-----------------|
| t≣ Servers | V 2.5                       | A CARLES AND A CARLES |            | A Contraction of the second                                                                                                    |                 |
|            | Servers find                | All 🗸 doma            | iin lookup | an and any and the state of the state of the | Rows Auto 🗸 🕥   |
|            | <u>Name</u> ↓               | Server Group          | SSH Port   | Description                                                                                                    |                 |
|            |                             |                       | No item    |                                                                                                    |                 |
|            | and the second second       |                       |            |                                                                                                    |                 |
| Account    | <ul> <li>A state</li> </ul> |                       |            |                                                                                                    |                 |
|            |                             |                       |            | and the second second                                                                                                    |                 |

If you want to login to backend as the same user, enable auto-create and re-import the user or use PAM-LDAP.

| Ezeelogin                          |                                     |                              |                          | Welcome, Administrator Logout |
|------------------------------------|-------------------------------------|------------------------------|--------------------------|-------------------------------|
| E Servers                          | General Settings                    | Authentication Two Factor Au | uthentication Security   | Defaults Miscellaneous        |
| Web Portals                        | Password Minimum Length @           | Passw                        | ord Maximum Length @     | <u></u>                       |
| 1. Users                           | 20 🗘                                | 32                           | \$                       |                               |
| Access Control                     | Password Minimum Block Letters @    | Passw                        | ord Minimum Small Letter | 's 🕜                          |
| °₀ Settings 🗸                      | 1 \$                                | 1                            | \$                       |                               |
| ▶ General                          | Password Minimum Special Characters | Passw                        | ord Minimum Digits 🞯     |                               |
| Branding                           | 1 ÷                                 | 1                            | Ŧ                        |                               |
| <ul> <li>Control Panels</li> </ul> | Auto Create User 2                  | Comm                         | and Guard 🞯              | 1.1                           |
| <ul> <li>Data Centers</li> </ul>   |                                     | Disabl                       | e 🔹                      |                               |
| ► API                              | Automated Password Change @         | Shell A                      | ccess Notification @     |                               |
| ► LDAP                             | ×                                   | X                            |                          |                               |
| ► SAML                             | *                                   |                              |                          |                               |
| ► RADIUS                           | SSH Session Logging 🕑               | Encryp                       | ot SSH Session Logs 🔞    |                               |
| Server Fields                      | Output 🗘                            | ×                            |                          |                               |
|                                    |                                     |                              |                          |                               |

## **Related Article**

• <u>Integrate OpenLDAP / Windows Active Directory authentication in Ezeelogin</u> jump server

Online URL: https://www.ezeelogin.com/kb/article/the-user-does-not-exist-694.html